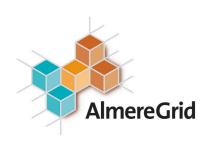

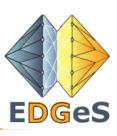

# EDGeS Enabling Desktop Grids for e-Science

GRIDS@WORK, Sophia Antipolis, 2008-10-22

Ad Emmen, AlmereGrid ad@almeregrid.nl With contributons from partners of the EDGeS project

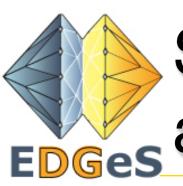

### Survey amongst the General Public EDGes and SME's

#### Interest in donating computing time

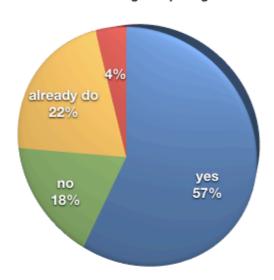

| Are you yes interested donating computing time |     | no  | already do | do not knov<br>no answer |
|------------------------------------------------|-----|-----|------------|--------------------------|
| number                                         | 29  | 9   | 11         |                          |
| percentage                                     | 59% | 18% | 22%        |                          |

#### Which applications would you want to run on a scale of 1 - 5?

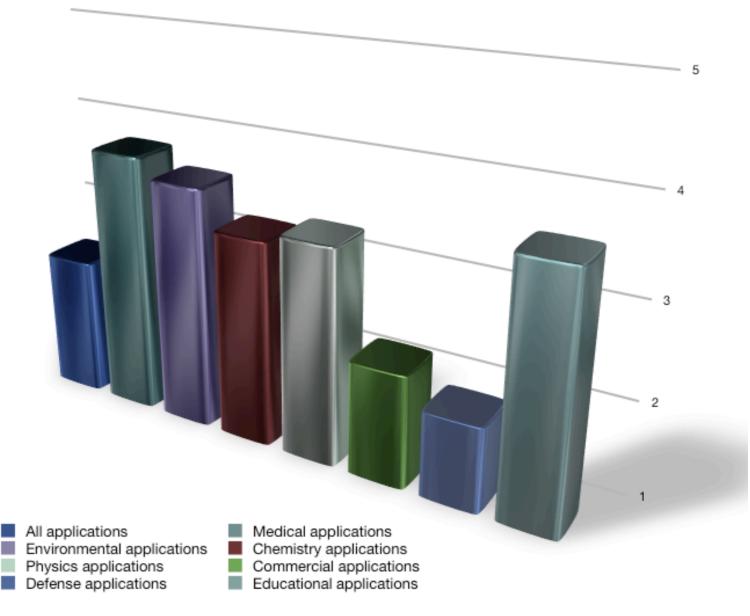

| Which<br>applications<br>would you<br>want to run | All applications | Medical applications | Environmenta<br>I applications | Chemistry applications | Physics applications | Commercial applications | Defense<br>applications | Educational applications |
|---------------------------------------------------|------------------|----------------------|--------------------------------|------------------------|----------------------|-------------------------|-------------------------|--------------------------|
| Average                                           | 2,5              | 3,8                  | 3,6                            | 3,2                    | 3,3                  | 2,2                     | 1,9                     | 3,6                      |
| Standard<br>devation                              | 0,9              | 1,1                  | 1,1                            | 1,2                    | 1                    | 1,1                     | 1,1                     | 1,2                      |

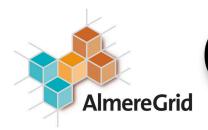

### Opinions about Grid computing

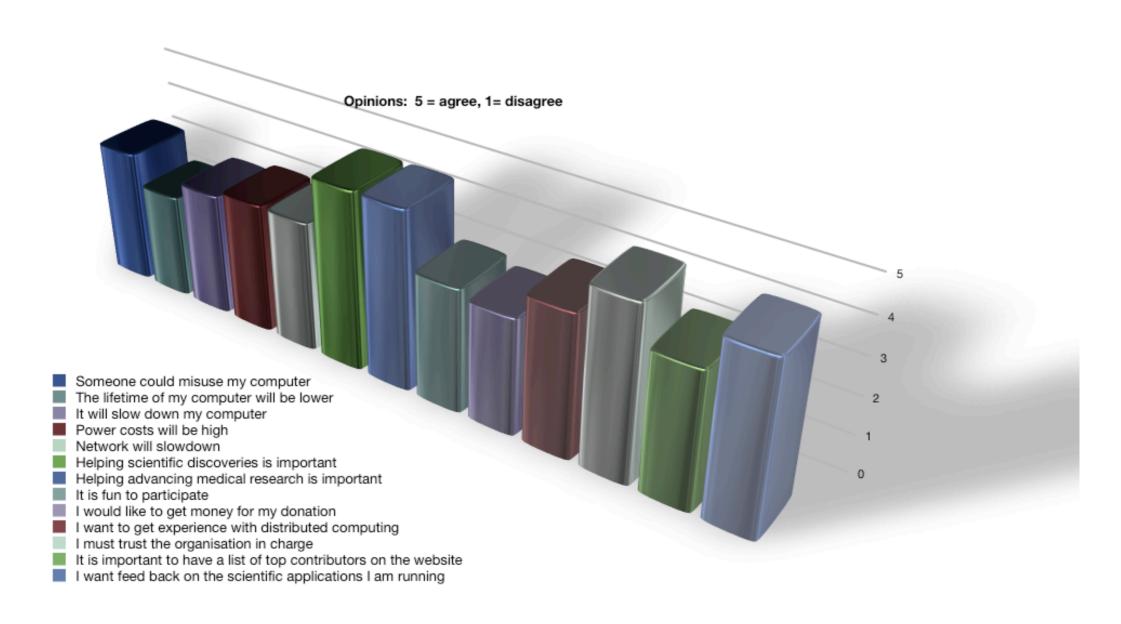

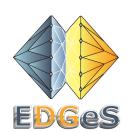

|                    | could misuse<br>my computer | ,   | down my | Power costs<br>will be high | slowdown | discoveries is |     |     | get money for<br>my donation | with | the<br>organisation<br>in charge | contributors |     |
|--------------------|-----------------------------|-----|---------|-----------------------------|----------|----------------|-----|-----|------------------------------|------|----------------------------------|--------------|-----|
| Average            | 3,6                         | 2,8 | 3,3     | 3,5                         | 3,5      | 4,8            | 4,8 | 3,3 | 3,1                          | 3,8  | 4,6                              | 3,6          | 4,5 |
| Standard deviation | 1,5                         | 1,6 | 1,5     | 1,5                         | 1,6      | 0,5            | 0,5 | 1,3 | 1,4                          | 1,4  | 0,9                              | 1,5          | 0,9 |
|                    |                             |     |         |                             |          |                |     |     |                              |      |                                  |              |     |

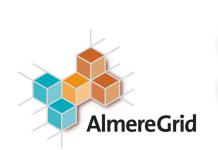

## AlmereGrid - World's first CityGrid

- Almere is a new town in the Netherlands
- Good cradle for the world's first CityGrid
- Desktop Grid used for scientific applications: sharing CPU power
- Back-Up Grid experiment to share hard disk space (as part of EU BEinGRID project)
- Build-on-Grid and Virtual Reality based environment to allow people to build their own house in virtual space with all the right data and checking permits before it is built in reality. (Feasibility study for municipality finished.)

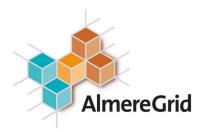

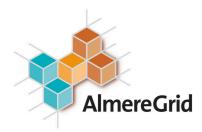

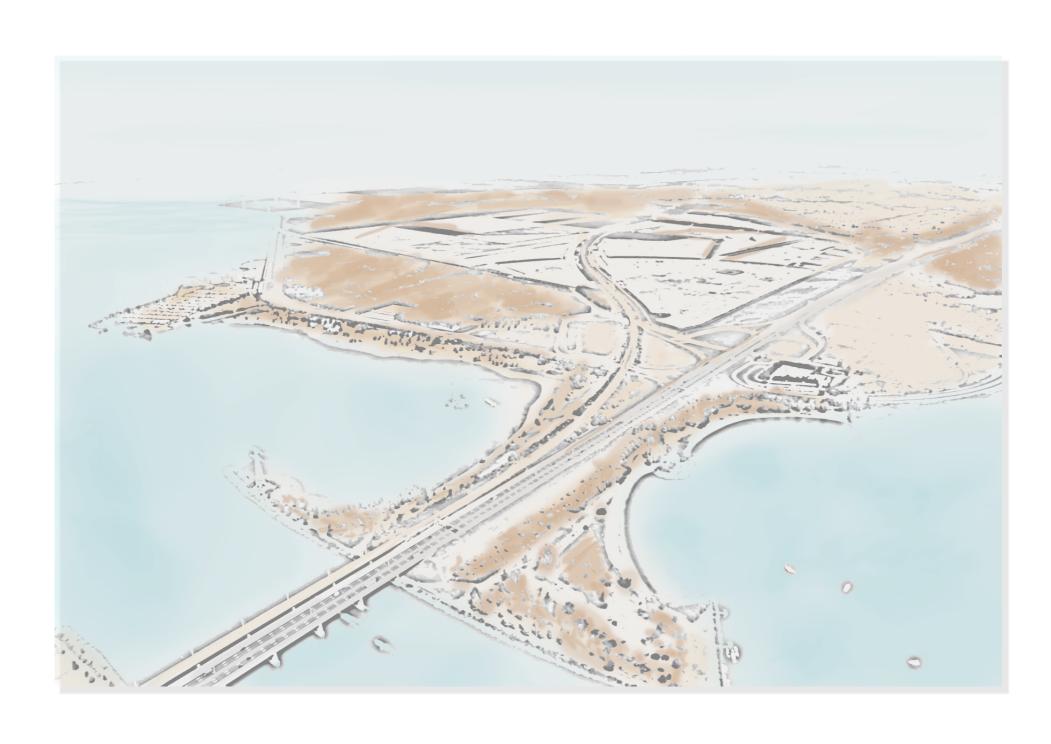

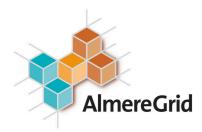

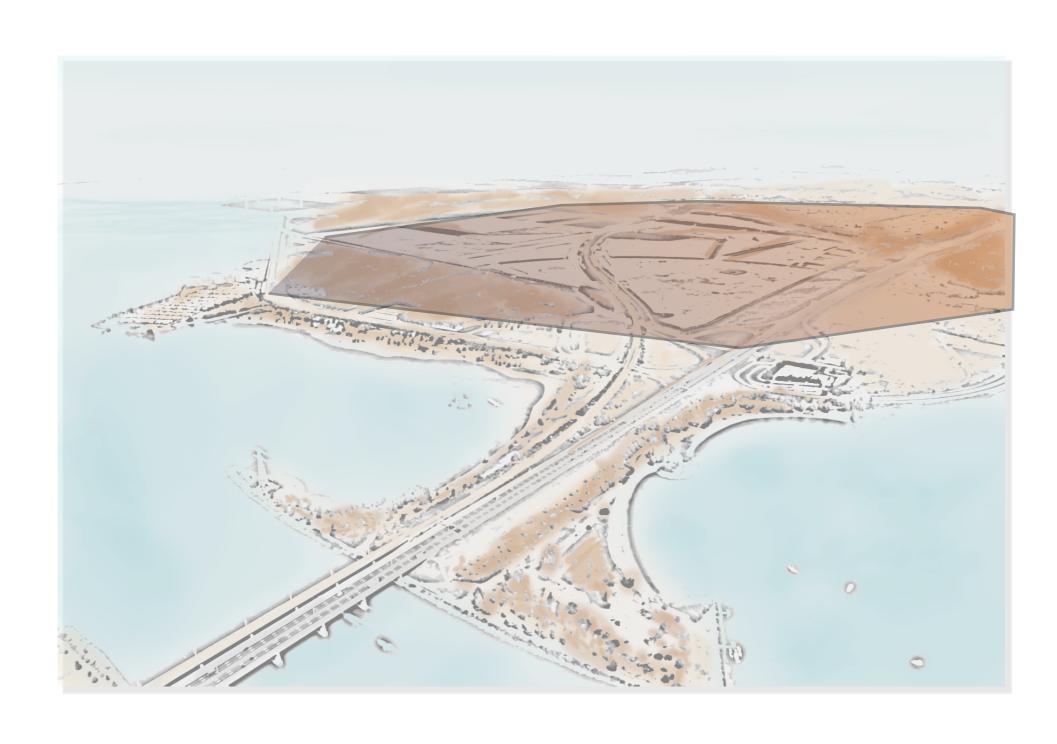

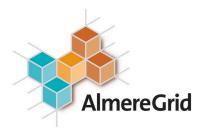

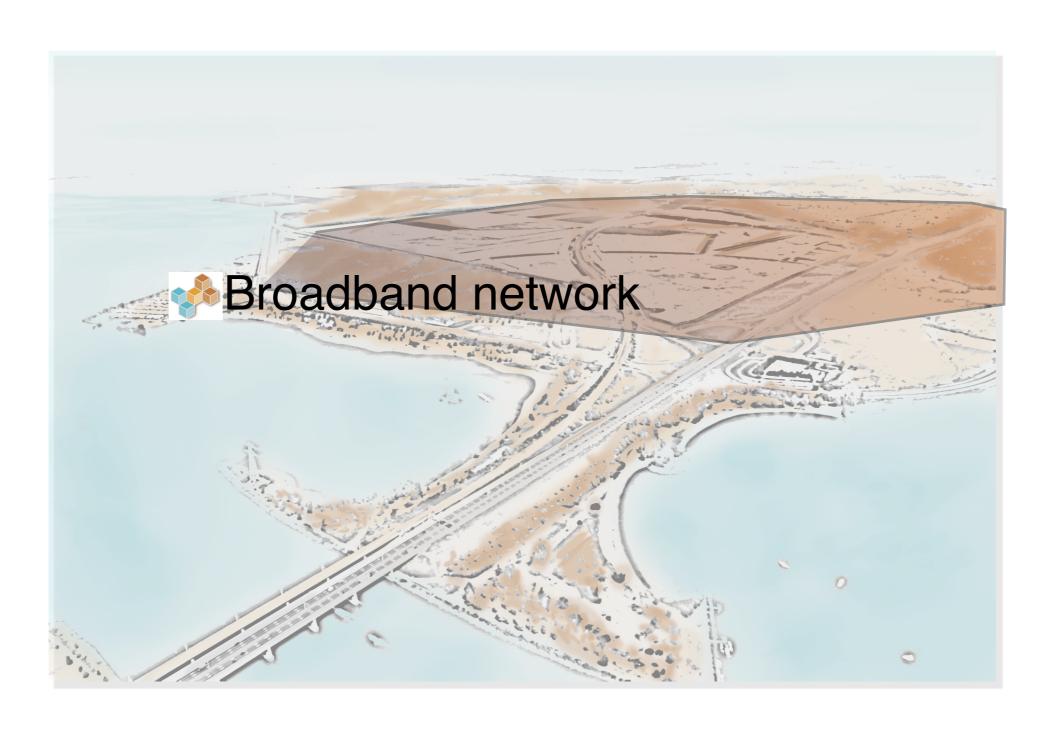

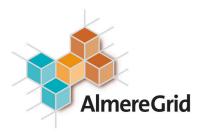

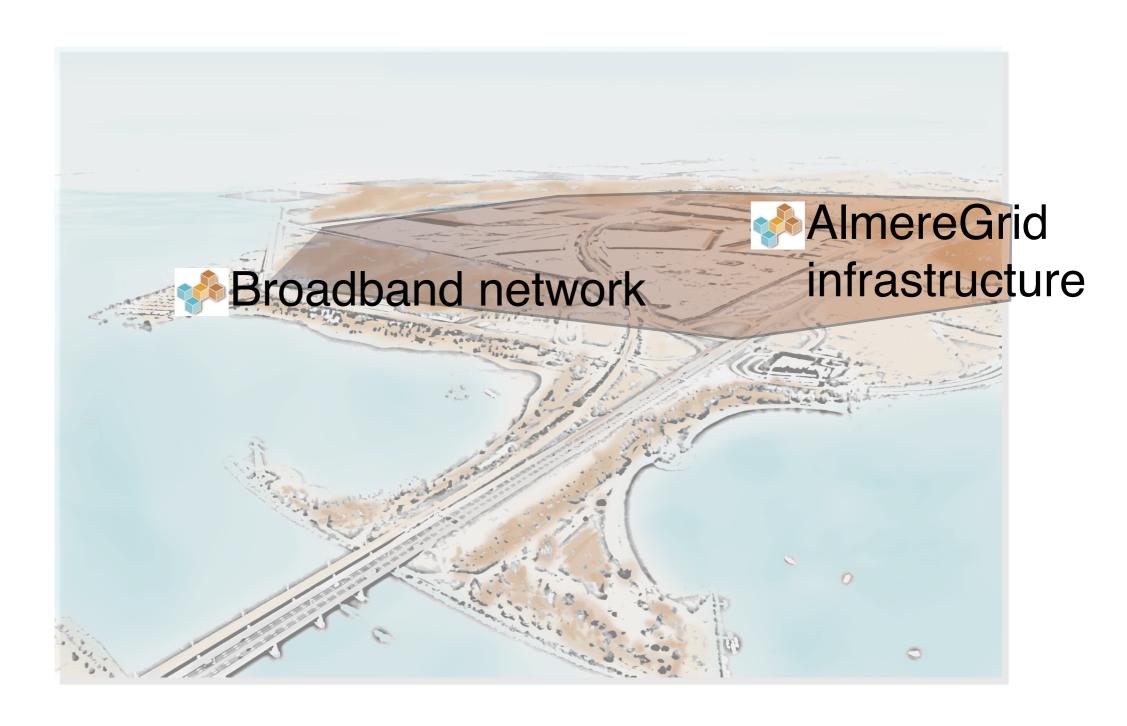

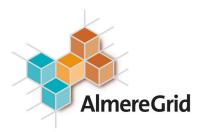

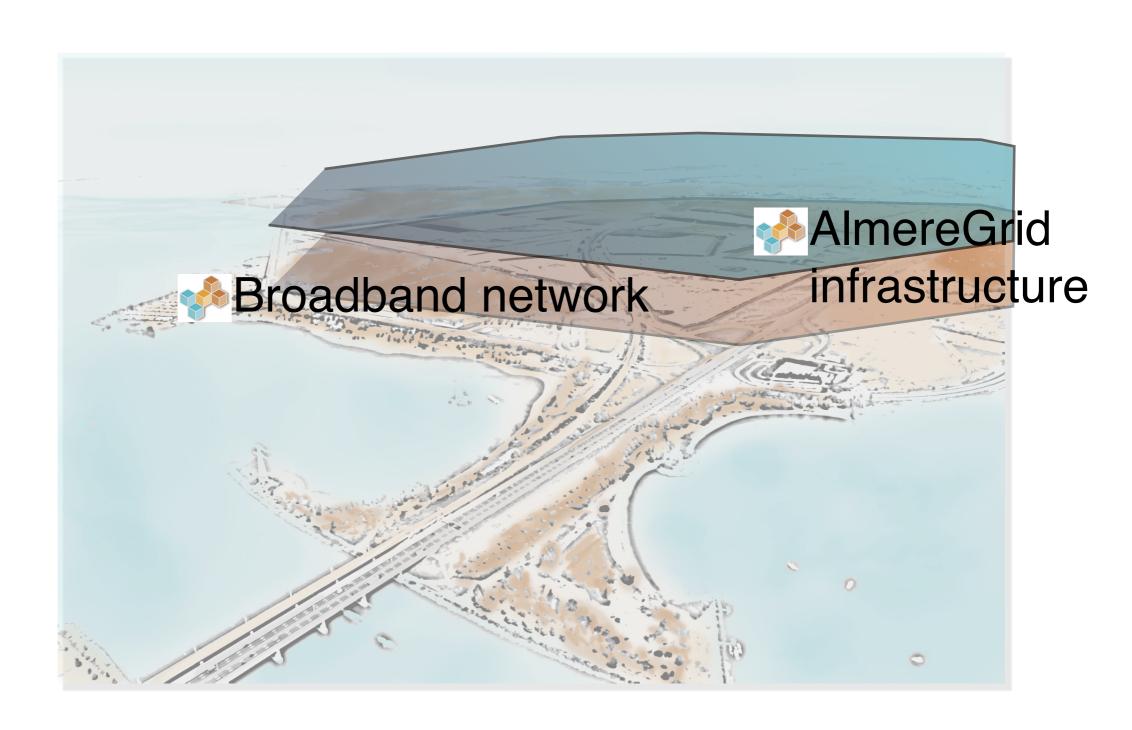

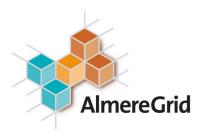

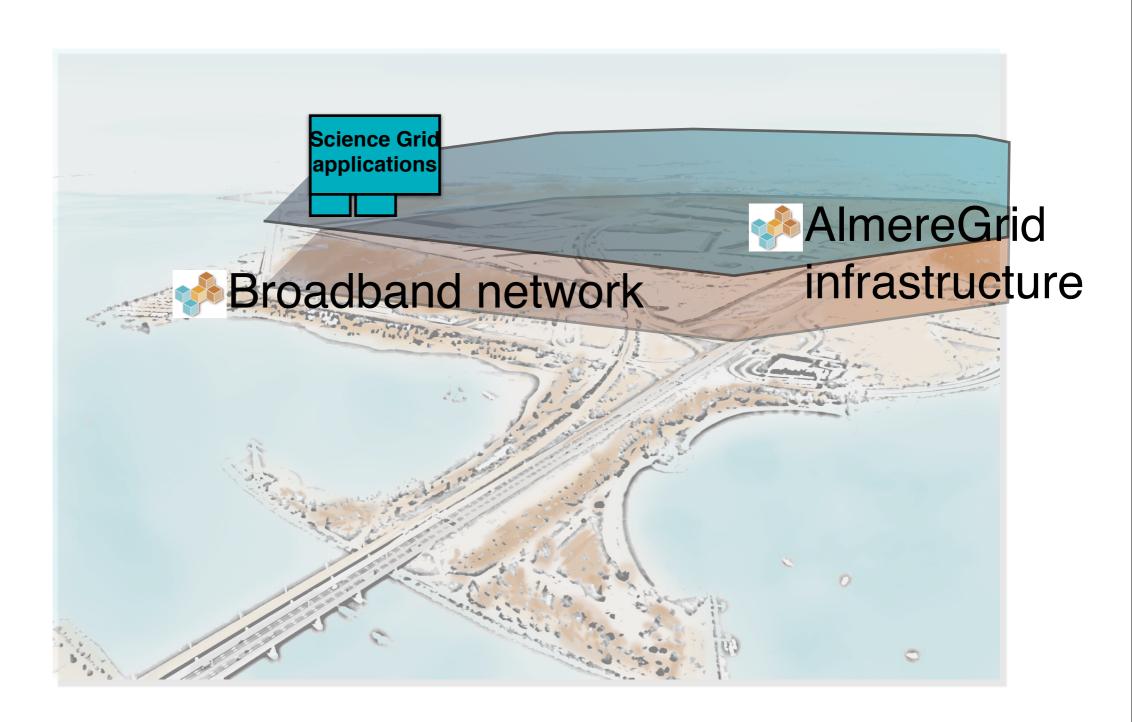

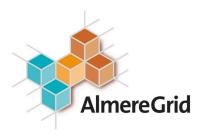

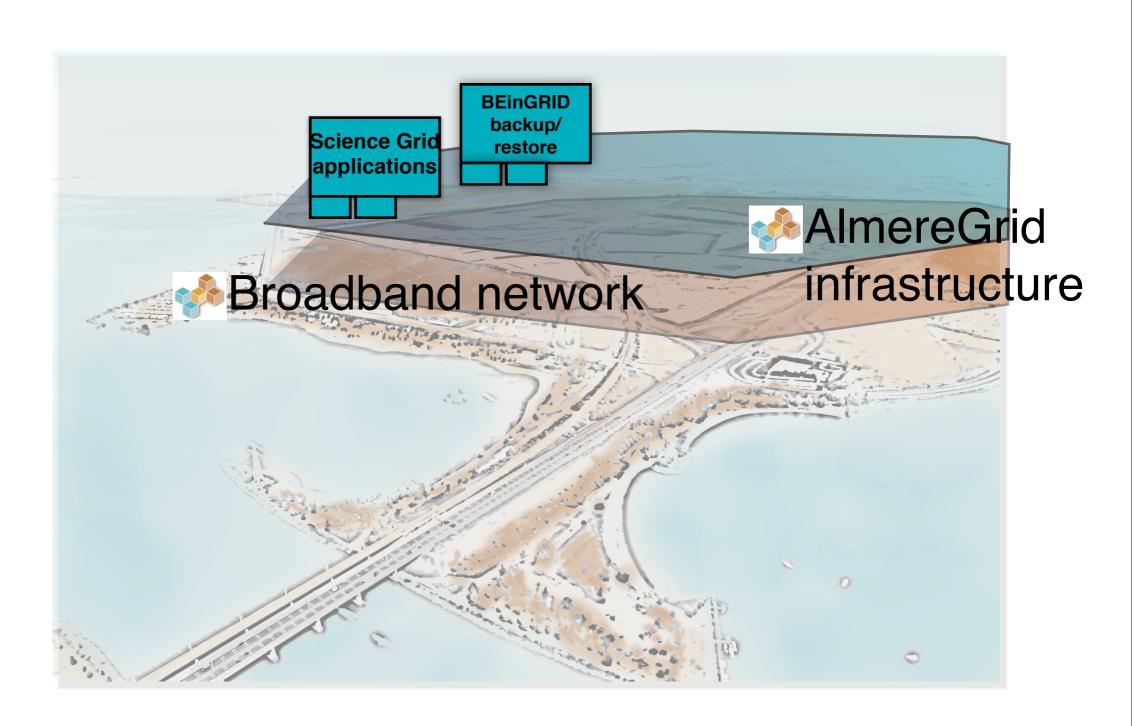

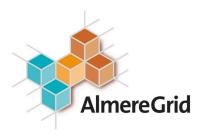

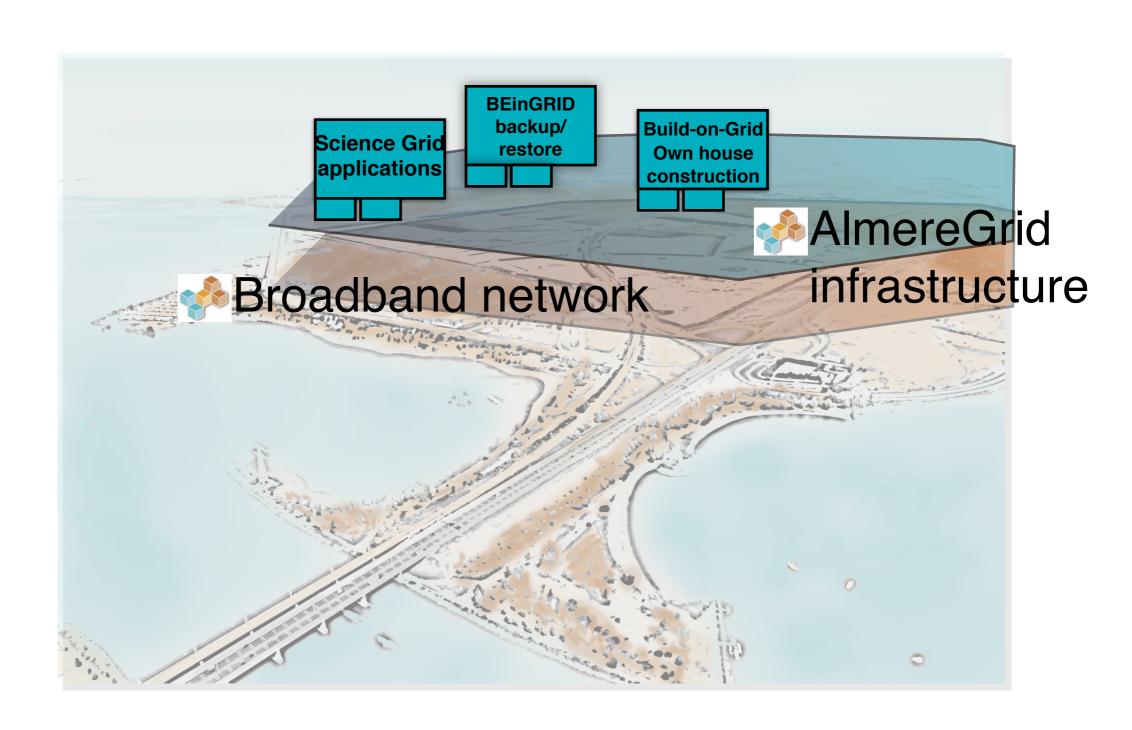

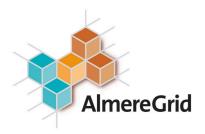

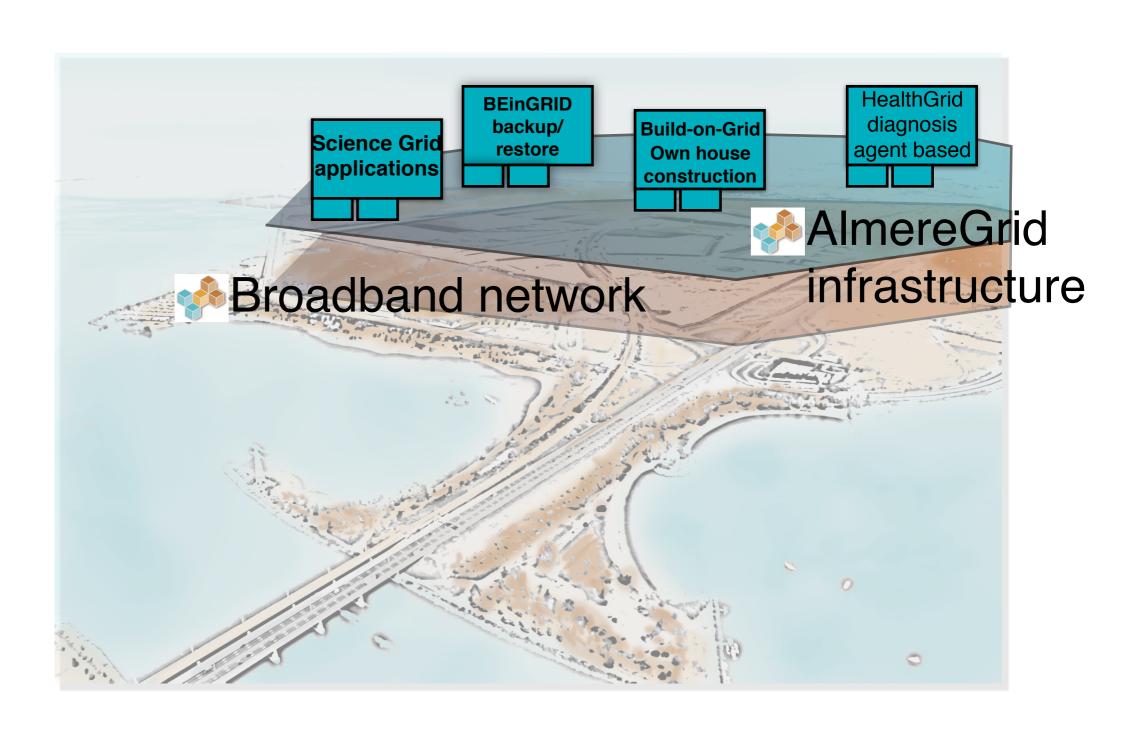

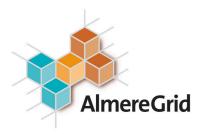

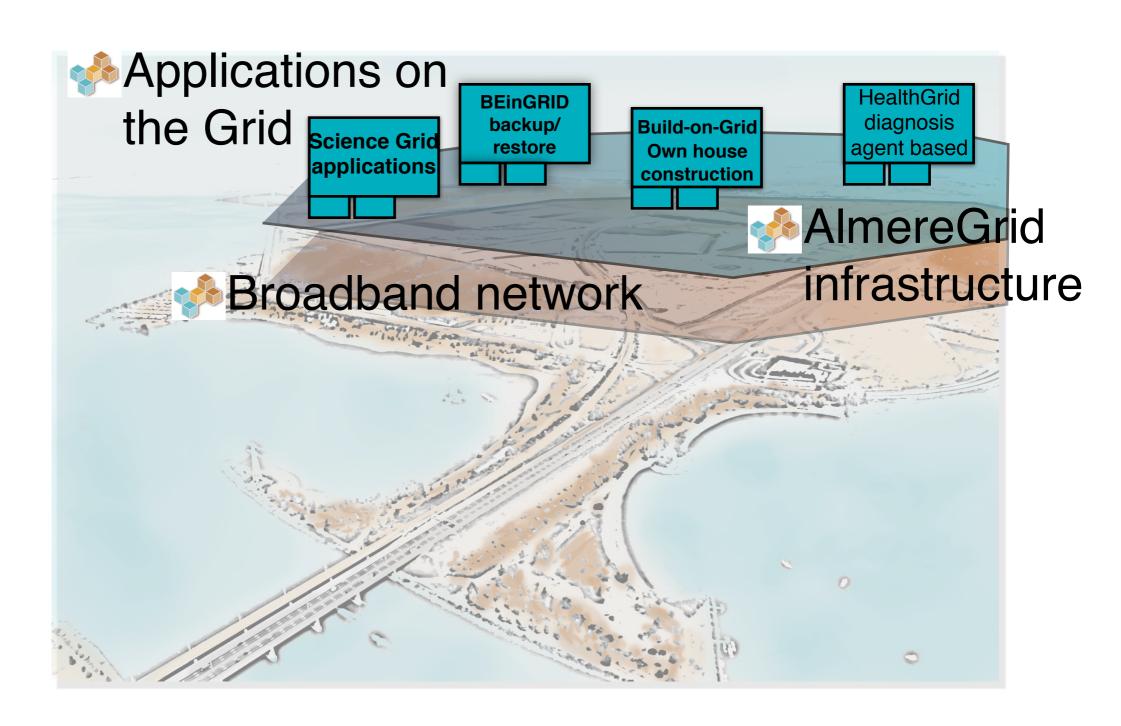

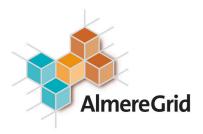

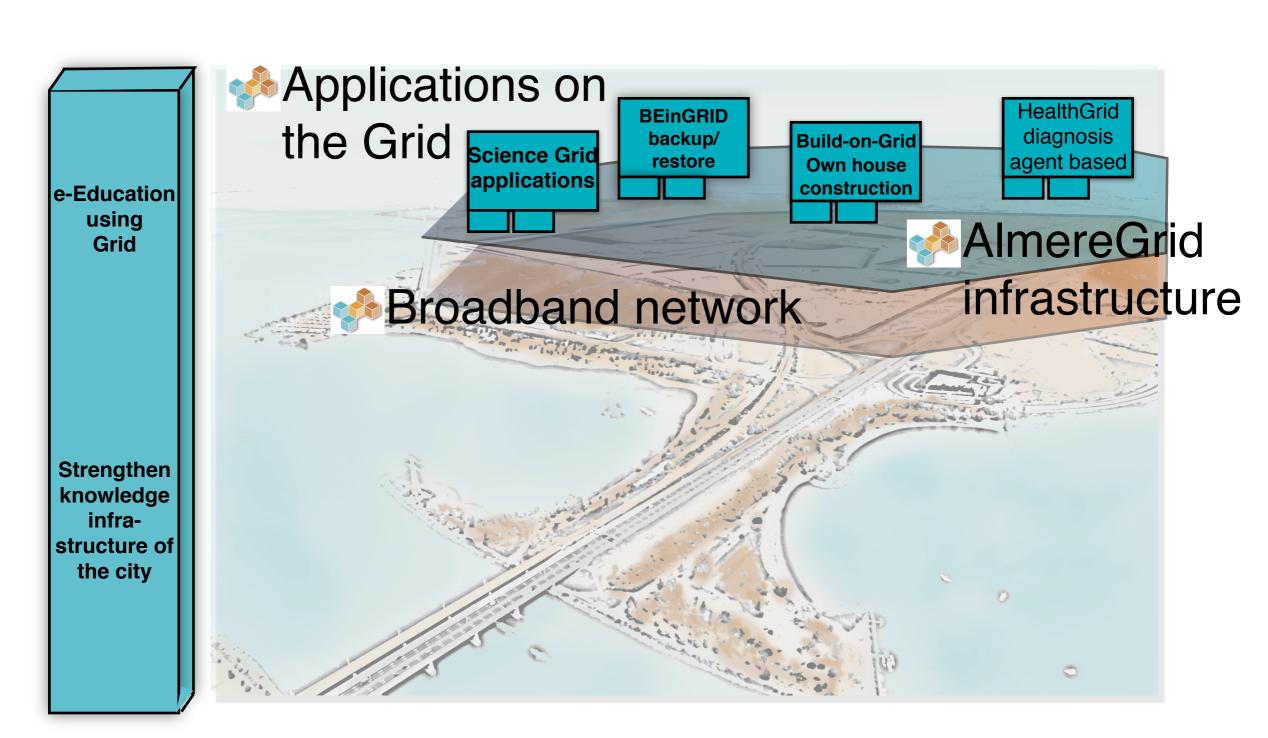

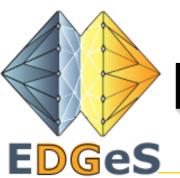

#### EDGeS project background

- Service Grids have typically order 10.000 trusted processors; Desktop Grids have order 100.000 untrusted processors.
- Largest Service Grid: EGEE: 90.000 processor cores
- Largest Desktop Grid: SETI@Home: 2.100.000 hosts
- Service Grids have untrusted applications but trusted resource providers; Desktop Grids have trusted applications, but untrusted resource providers

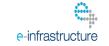

Introduction
Author: Ad Emmen

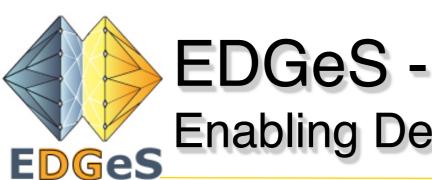

Introduction
Author: Ad Emmen

#### Enabling Desktop Grids for e-Science

- Connect Service Grids (EGEE, BIG-Grid,...) with Desktop Grids (SZTAKI Desktop Grid, AlmereGrid, Extramadura Grid..., to provide even more resources to scientists
- Provide a Bridge between these types of Grids for automatic job sharing
- Provide an Application Development Methodology to port applications to the Grid; Port a number of (new) applications to the Grid
- Organise users and industry
- Two year, EU funded project (started 1-1-2008)

e-infrastructure

RI-211727 NA version: 1.0

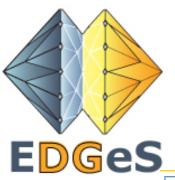

### **EDGeS Partners**

|   | Partner                                                                                                    | Participant short name | Country         |
|---|----------------------------------------------------------------------------------------------------|------------------------|-----------------|
| 1 | Computer and Automation Research Institute of the Hungarian Academy of Sciences                                                 | MTA SZTAKI             | Hungary         |
| 2 | Centro de Investigaciones Energéticas Medio<br>Ambientales y Tecnológicas                                                       | CIEMAT                 | Spain           |
| 3 | Foundation for the Development of Science and Technology in Extremadura                                                         | Fundecyt               | Spain           |
| 4 | The French National Institute for Research in Computer Science and Control                                                      | INRIA                  | France          |
| 5 | University of Westminster                                                                                                    | UoW                    | UK              |
| 6 | Cardiff University                                                                                                    | CU                     | UK              |
| 7 | Faculty of Sciences and Technology of the University of Coimbra                                                                 | FCTUC                  | Portugal        |
| 8 | Stichting AlmereGrid                                                                                                    | AlmereGrid             | The Netherlands |
| 9 | Centre National de la Recherche Scientifique - Institut<br>National de Physique Nucleaire et de Physique des<br>Hautes Energies | IN2P3                  | France          |

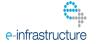

Introduction
Author: Ad Emmen

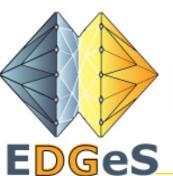

#### EDGeS - Grid infrastructure

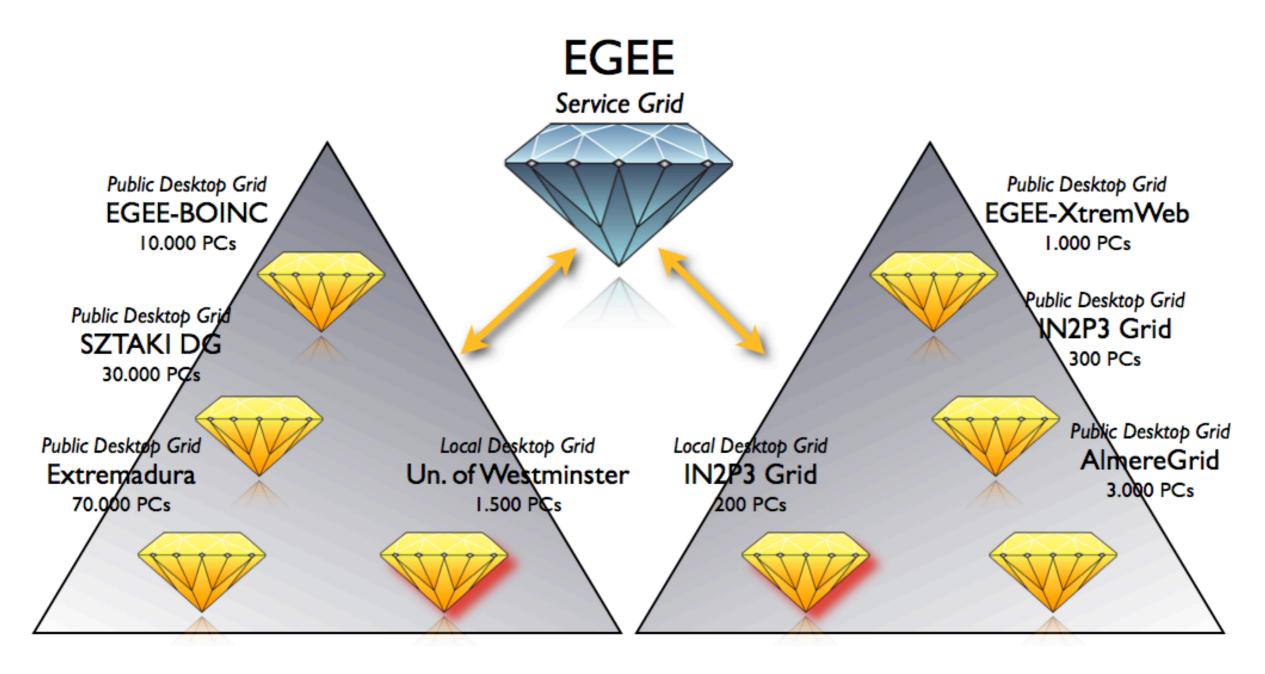

BOINC based Desktop Grids

XtremWeb based Desktop Grids

e-infrastructure

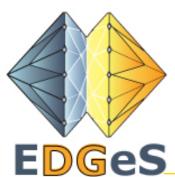

EGEE

User **EDGeS Application** Repository **Local University** or Company Grid

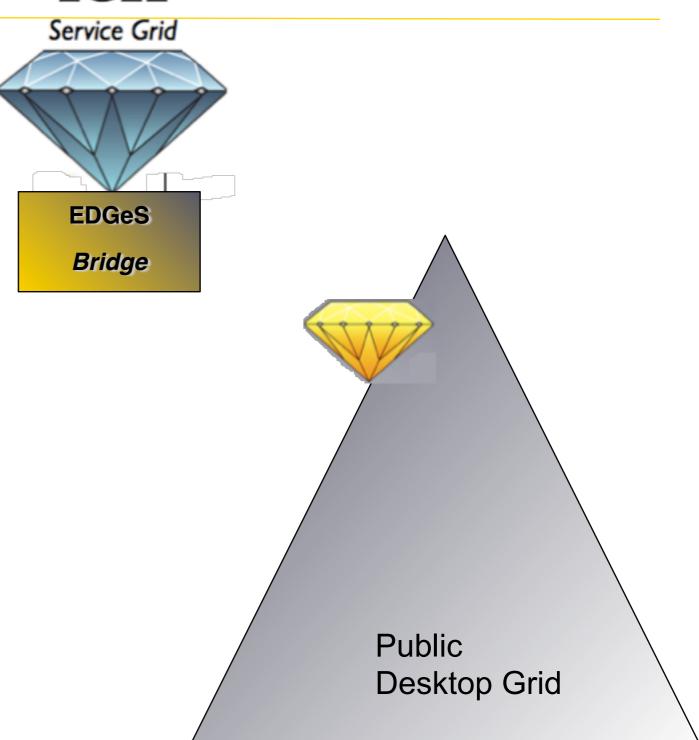

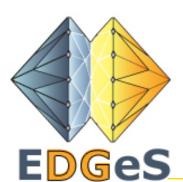

**EGEE** 

User **EDGeS Application** Repository **Local University** or Company Grid

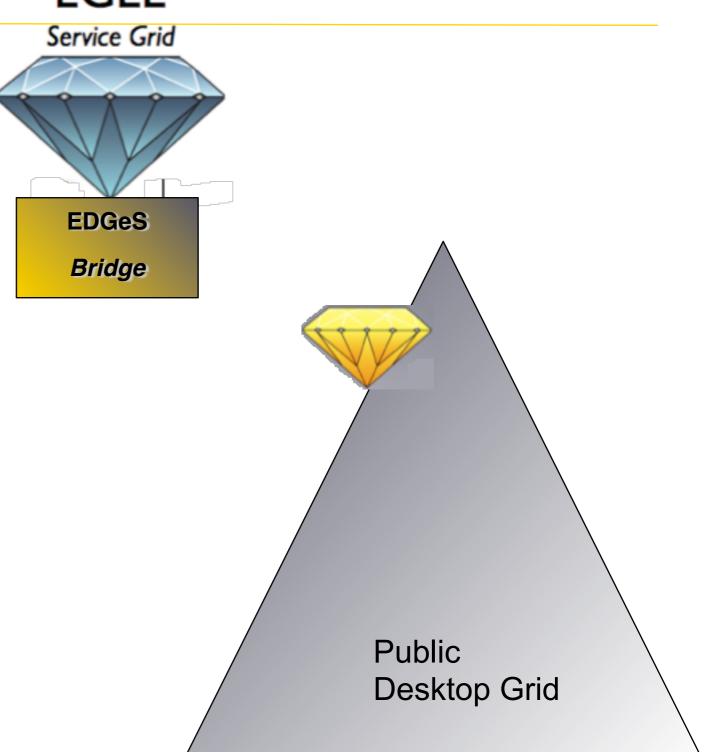

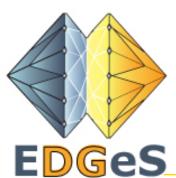

**EGEE** 

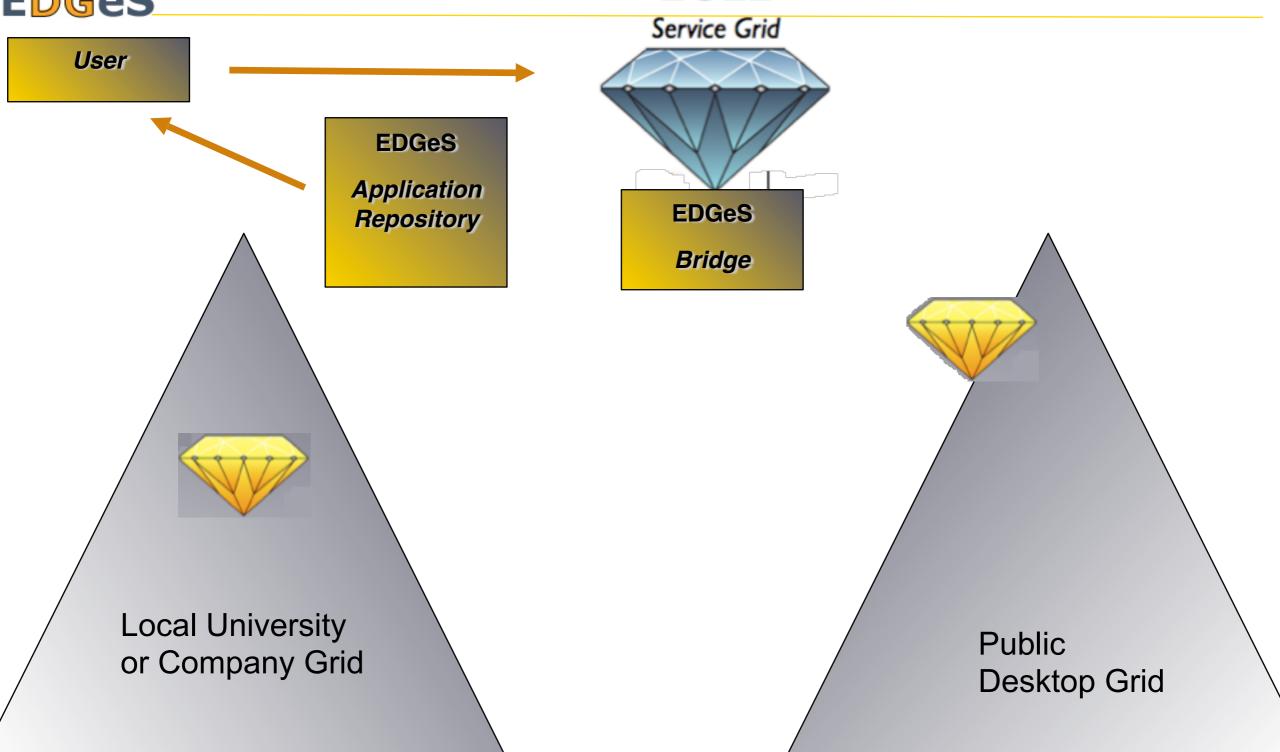

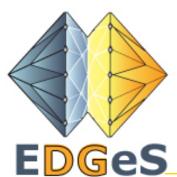

**EGEE** 

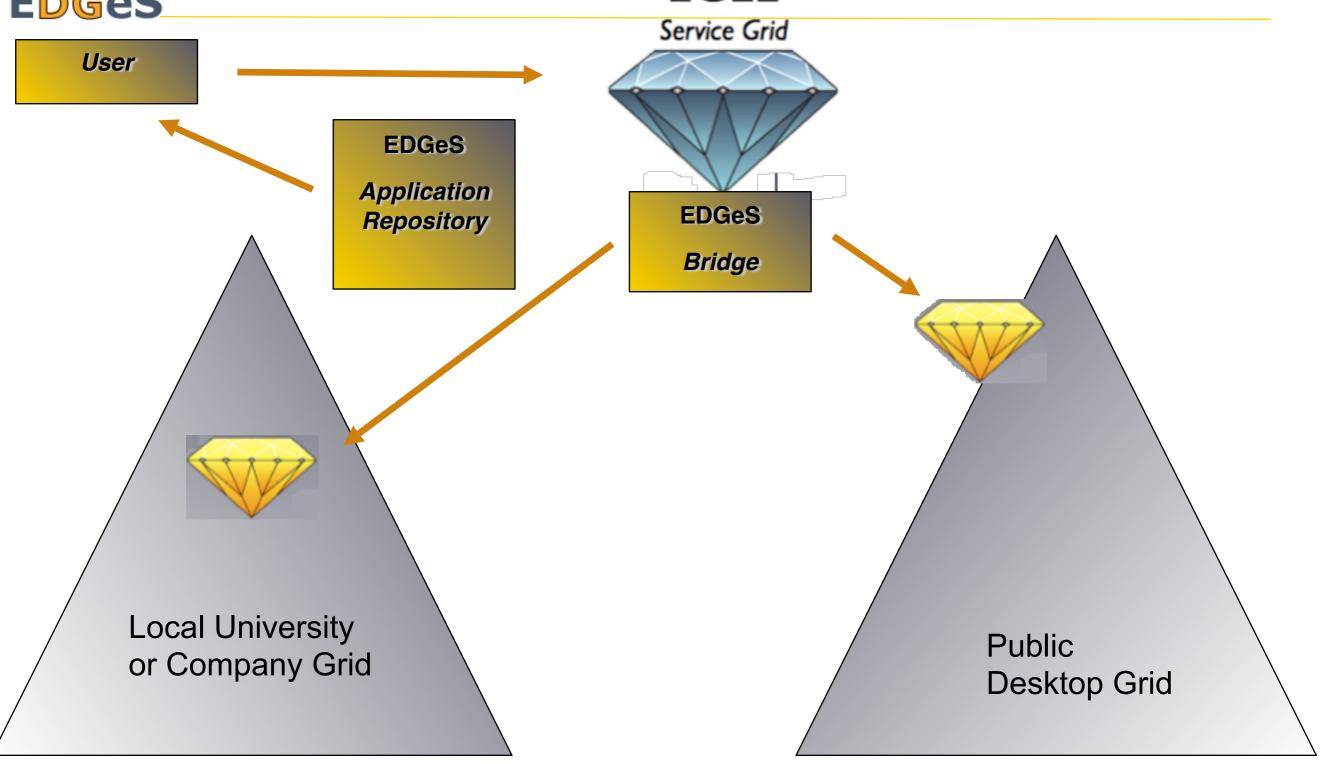

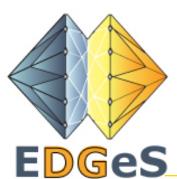

**EGEE** 

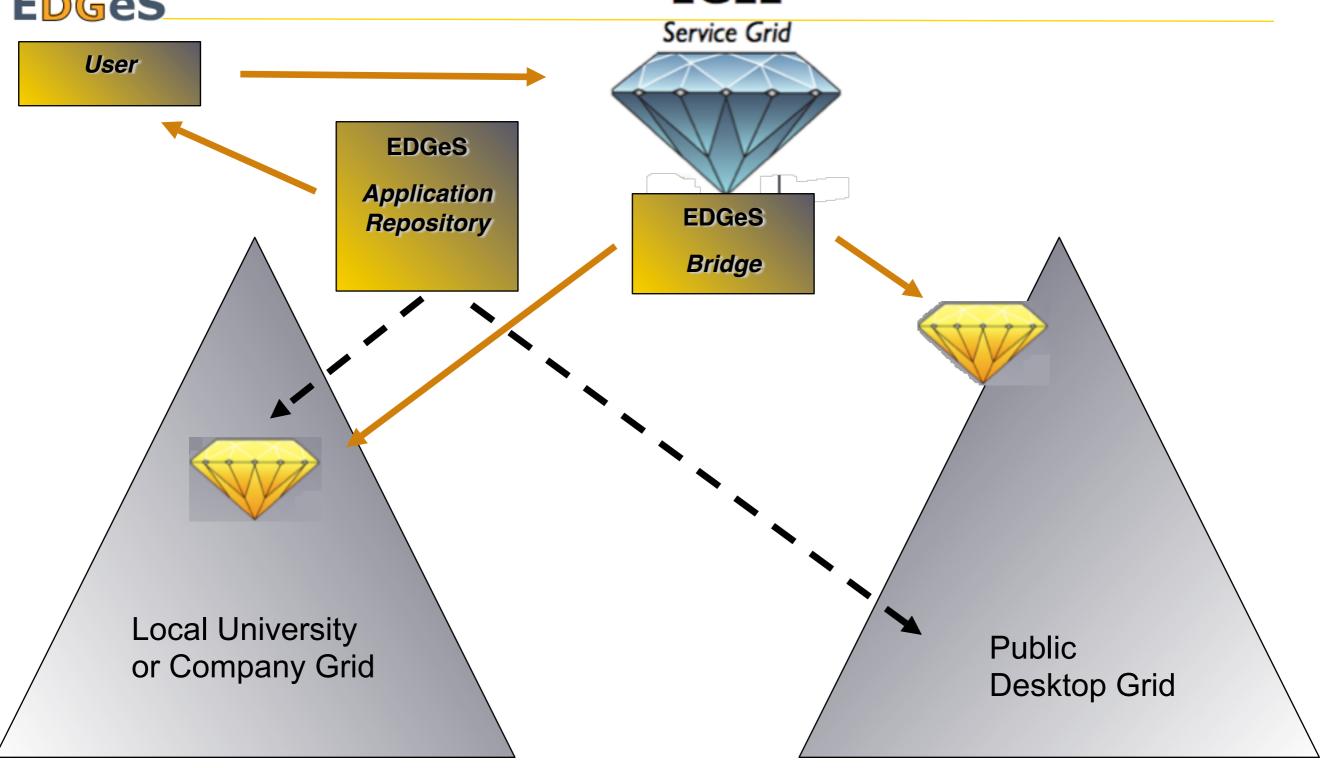

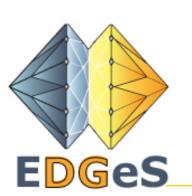

## For EGEE users wanting to run on Desktop Grids

- Bag-of-tasks type of EGEE applications are selected and ported to BOINC and XtremWeb
- Porting is a joint work of EDGeS and the application developer
- No certificate support in BOINC: all applications are validated by the EDGeS team
- Validated applications are placed in the EDGeS Application Repository
- Desktop Grids connected by EDGeS can register applications from the EDGeS Application Repository
- EGEE users can take applications from the Application Repository and submit via the EGEE->Desktop Grid bridges

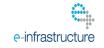

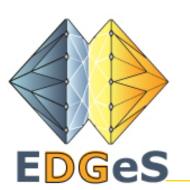

## For Desktop Grid users wanting to run jobs on EGEE

- EDGeS did create a new VO Virtual Organisation in EGEE called as EDGeS VO
- Sites in the EDGeS VO support the applications of the EDGeS connected Desktop Grids that are available in the *Application Repository*
- Jobs of the connected Desktop Grids can be seamlessly executed in the EDGeS VO

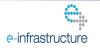

Introduction RI-211727 NA3
Author: Ad Emmen version: 1.0

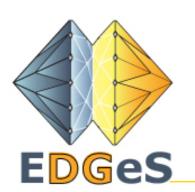

## Desktop Grid User & Industry Forum

- The User Forum is intended for people who have applications that run, or could run on a Desktop Grid or a combined Desktop/Service Grid.
- The Industry Forum is intended for people from companies that are interested in setting up a local Desktop Grid (and port/run applications)
- The Fora provide:
  - Two meetings a year to meet face-to-face with the Desktop Grid developers and other Desktop Grid users
  - A directory with Desktop Grid resources. Grid news feed
  - Guidance with putting applications on the Grid. A Desktop Grid application development environment (2009)
  - Potential access to a European wide Grid with potentially a million computer nodes

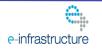

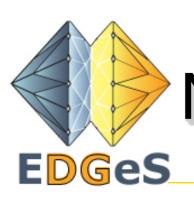

#### Next User & Industry Forum activity

- 1st EDGeS Grid training workshop & 2nd AlmereGrid Grid Experience workshop
- >27-28 November 2008, Almere, NL
- EDGeS, AlmereGrid with support from Gridforum.nl (Dutch Grid Forum Society)
- State-of-the-art of Desktop Grid technology BOINC, XtremWEB, and the EDGeS Bridge (and middlewares like Proactive and CoBRA,...)
- Successful Desktop Grid applications from both research and industry.
- http://edges-grid.eu/web/userforum/1sttraining

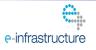

Introduction RI-211727 NA3
Author: Ad Emmen version: 1.0

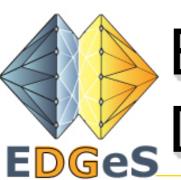

# EADM - EDGeS Application Development Methodology

1. Analysis of current application

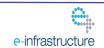

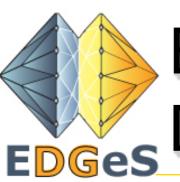

## EADM - EDGeS Application Development Methodology

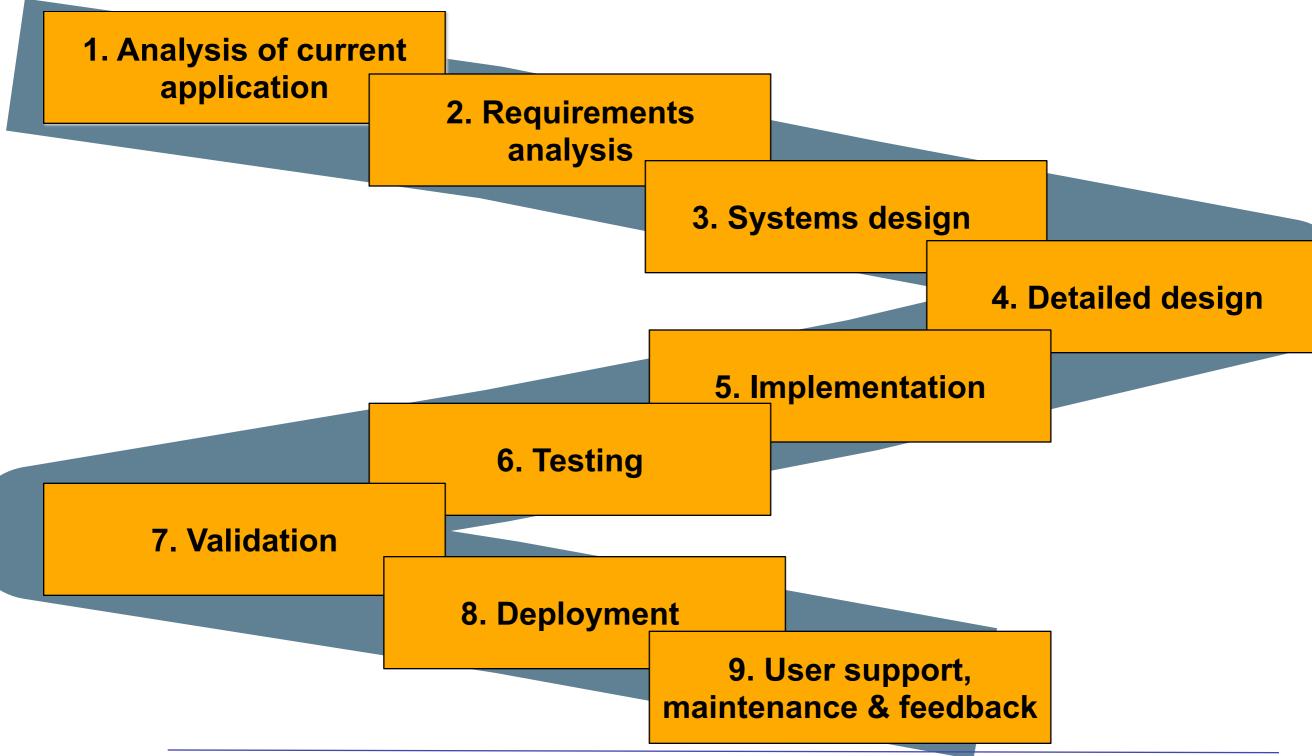

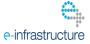

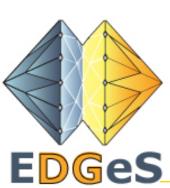

# Applications ported to the EDGeS Ges Grid

| Application                                                | Organisation                           | Runs on<br>Desktop Grid | Runs on EGEE<br>(EDGes VO) |
|------------------------------------------------------------|----------------------------------------|-------------------------|----------------------------|
| Video Stream Analysis in<br>a Grid Environment<br>(VISAGE) | Correlation<br>Systems Ltd -<br>Israel | <b>√</b>                | <b>V</b>                   |
| Digital Alias-free Signal Processing                       | U. of<br>Westminster                   | <b>√</b>                | <b>\</b>                   |
| Protein Molecule<br>Simulation using<br>Autodock           | U. of<br>Westminster                   | <b>V</b>                |                            |
| Patient Readmission Application                            | U. of<br>Westminster                   | <b>V</b>                |                            |

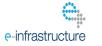

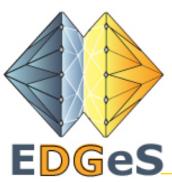

# Applications being ported to the EDGeS Grid

| Application                                   | Organisation                |
|-----------------------------------------------|-----------------------------|
| Ultrasound computer tomography                | Forschungszentrum Karlsruhe |
| Digital Alias-free Signal Processing          | BIFI                        |
| Distributed Audio Retrieval                   | Cardiff University          |
| Cellular Automata based Laser Dynamics        | University of Sevilla       |
| Radio Network Design                          | University of Extramadura   |
| An X-ray diffraction spectrum analysis        | University of Extramadura   |
| DNA Sequence Comparison and Pattern Discovery | Erasmus Medical Center      |
| PLINK - Analysis of genotype/phenotype data   | Atos Origin                 |

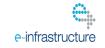

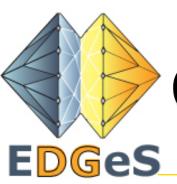

#### Collaborations

- EGEE IIII's first Memorandum of Understanding was signed with EDGeS
- Goals of the MoU:
  - Jointly select EGEE applications that should be migrated to EDGeS
  - Collaboration in porting these appls to EDGeS
  - EGEE support for the establishment and operation of the EDGeS VO
  - Organizing joint events (summer school, user forum meetings)
- Also MoU's with other projects, like ELAA2

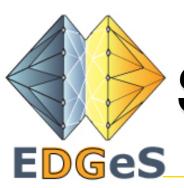

#### Standardisation needs of EDGeS

- The EDGeS Bridges are there because of lack of standards
- Standards needed:
  - Authentication, authorization of users and applications. (To work in insecure and potentially hostile environments). Current schemes used in EGEE and the like are complicated.
  - Widely adopted jobs description language with not too many "profiles" OGF JSDL is a a good start. OGF BES could be usefull too, but not implemented for Desktop Grids yet.
  - Application repository. With possibilities to have approved unremovable trusted applications, There is OGF ASC. But that is not widely used.
  - We are also looking at OGF standards such as GLUE 2.0 (information on a Grid) and AUTZ (authentication on the Grid).

e-infrastructure

Introduction RI-211727 NA
Author: Ad Emmen version: 1.0

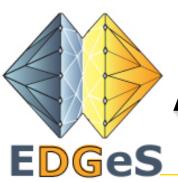

#### Activities in Open Grid Forum (OGF)

- Towards setting up a research group on Desktop Grids (BoF in Barcelona)
- Active in GIN-GC (Grid Interoperation Now Community Group)

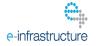

Introduction
Author: Ad Emmen

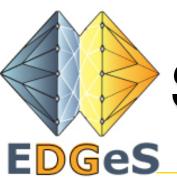

#### Standardisation - continue

- There are also other Grid standardisation organisations
- One of them is ETSI
- How could ETSI help EDGeS?
- Hope to hear that from the next speaker!

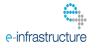

Introduction
Author: Ad Emmen

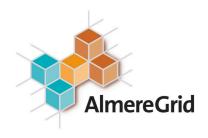

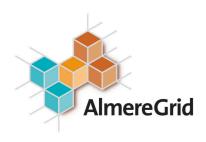

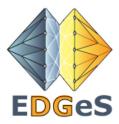

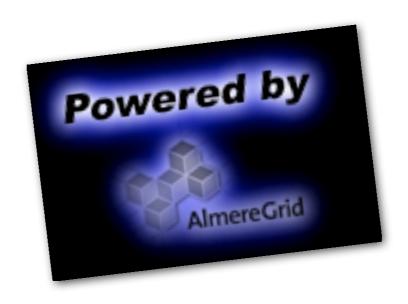